# **Helbert Medeiros Prado**

Sou aluno de doutorado do departamento de ecologia e trabalho na interface da ecologia humana com a ecologia senso estrito. Atualmente investigo a distribuição de mamíferos de médio e grande porte em matas secundárias (antigas roças) de diferentes idades, no contexto de comunidades quilombolas do Vale do Ribeira (SP). Também investigo o conhecimento etnoecológico dos quilombolas. Penso que os dados etnoecológicos, levantados por meio de métodos antropológicos, podem trazer informações valiosas e auxiliar em muito a interpretação de dados estritamente ecológicos.

[exec](http://ecor.ib.usp.br/doku.php?id=05_curso_antigo:r2010:alunos:trabalho_final:helbertmedeiros:exec)

## **Proposta de Trabalho Final**

## **Principal**

Uma técnica comum em estudos de etnobotânica e etnozoologia é a "listagem livre", na qual o pesquisador entrevista um conjunto representativo de pessoas de um dado local e pede que o informante liste, por exemplo, os nomes das espécies que são de seu conhecimento. Essa técnica é de rápida aplicação e com ela é possível fazer uma análise exploratória de como determinado conhecimento (faunístico, por exemplo) se distribui na população estudada. Ainda que a aplicação da "listagem livre" seja rápida em campo, o processamento deste tipo de dado pode ser bem trabalhoso, principalmente quando envolve a análise de entrevistas gravadas.

Nesse sentido, a ideia é criar uma função que opere numa planilha de dados, com as espécies nas colunas e os informantes nas linhas, sendo que cada valor representa a ordem em que a espécie foi citada. Esta última informação é importante, assumindo a premissa corrente de que as espécies primeiramente lembradas são as de maior relevância naquele contexto cultural e potencialmente aquelas mais bem conhecidas localmente. Tal função retornaria gráficos simples de dispersão, boxplot, barplot, estimativas de variância (como medida indireta de consenso na população), além de fornecer opções de retorno do tipo: "quais são as 10 espécies mais citadas?", ou então, "retorne as espécies pela ordem em que (em média)foram citadas", entre outras possibilidades.Desse modo,essa primeira análise de dados ajudaria no delineamento da pesquisa propriamente dita.

#### **Comentarios PI**

ecoR - http://ecor.ib.usp.br/

Proposta promissora. Como em toda análise exploratória, há muitas resumos numéricos e gráficos possíveis, certamente mais do que você conseguirá implementar no tempo que tem. Então o primeiro desafio é escolher os gráficos e tabelas de resumo que quer retornar ao usuário. Uma coisa a se levar em conta é que a resposta é uam variável de ranking, portanto algumas estatísticas descritivas e gráficos devem funcionar melhor que outras. Há algumas criadas especialmente para avaliar coerência entre classificações, vale a pena dar uma olhada nisto.

Last update:<br>2020/08/12 05\_curso\_antigo:r2010:alunos:trabalho\_final:helbertmedeiros:start http://ecor.ib.usp.br/doku.php?id=05\_curso\_antigo:r2010:alunos:trabalho\_final:helbertmedeiros:start 06:04

### **Plano B**

#### **Comentários PI**

Faltou o plano B.

# **Página de Ajuda**

explora package:nenhum R Documentation

Gráficos de análise exploratória a partir de dados preliminares de entrevistas

Description:

Produz gráficos de análise exploratória de informações contidas em entrevistas preliminares.

Os gráficos indicam os informantes que potencialmente detêm um maior conhecimento do tema abordado, e também os elementos contidos nesse tema que potencialmente são mais relevantes e conhecidos localmente.

Por exemplo, em estudos de etnobotânica, é possível verificar as espécies mais relevantes em termos do etnoconhecimento.

A função também mostra como o conhecimento se distribui em função do gênero e idade dos informantes.

Usage:

explora(x,n.inf,n.cat,genero=F,idade=F)

Arguments:

x: Arquivo de dados da classe data.frame com informações sobre os informantes e a ordenação com que as espécies foram citadas por cada informante

n.inf: Número de informantes presentes no data.frame de entrada n.cat: Número de espécies presentes no data.frame de entrada genero: Argumento lógico. Por defaut "genero=F" (a função não gera o gráfico do nível de conhecimento em função do gênero). Quando o data.frame de entrada contém a coluna "genero", sugere-se o uso do argumento "genero=T". idade: Argumento lógico. Por defaut idade=F (não gera o gráfico de nível de conhecimento em função da idade). Quando o data.frame de entrada contém a coluna "idade", sugere-se o uso do argumento "idade=T"

Details:

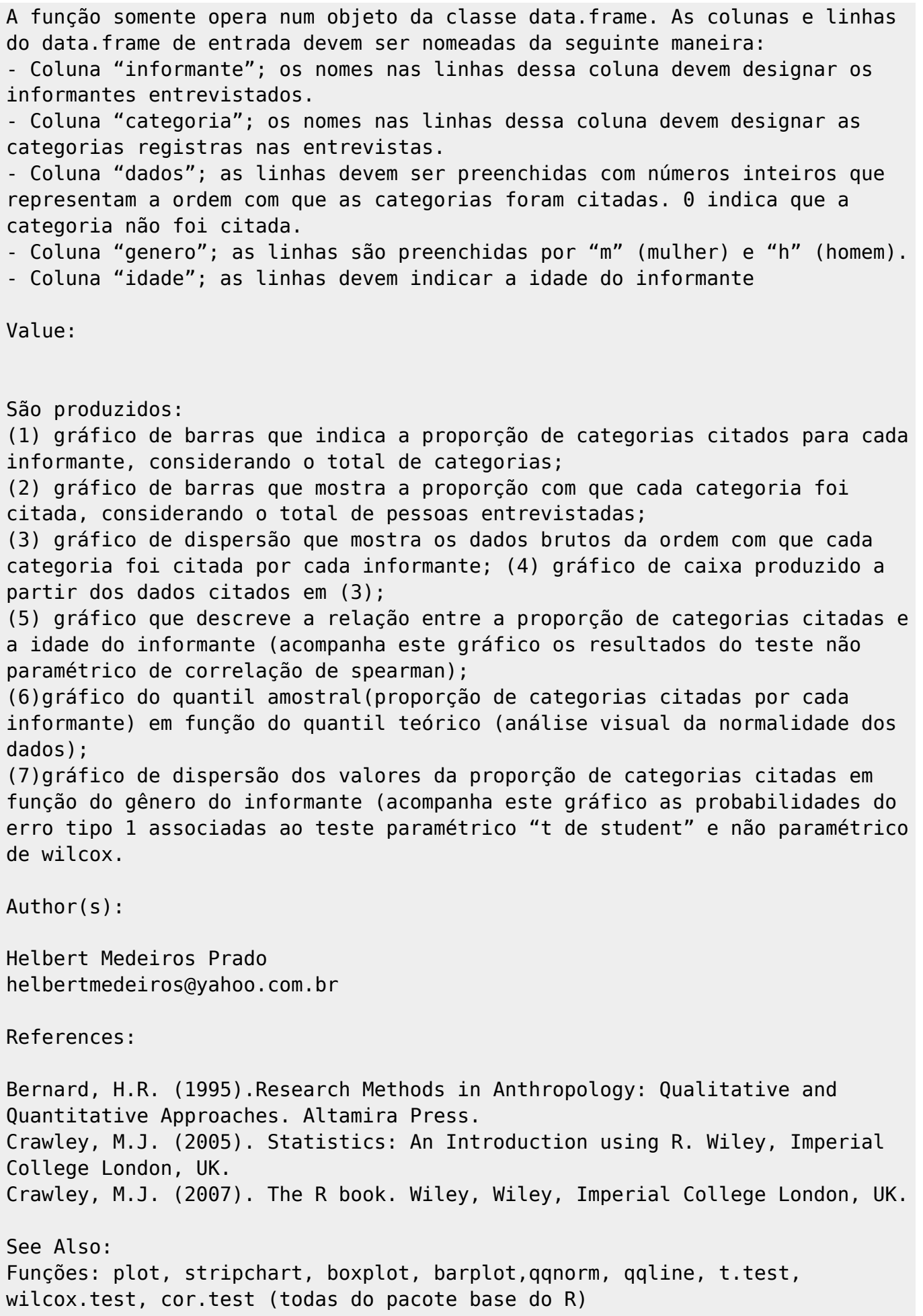

Last update:<br>2020/08/12 05\_curso\_antigo:r2010:alunos:trabalho\_final:helbertmedeiros:start http://ecor.ib.usp.br/doku.php?id=05\_curso\_antigo:r2010:alunos:trabalho\_final:helbertmedeiros:start 06:04

```
Examples:
```

```
 explora(teste.função,n.inf=21,n.cat=20,genero=T,idade=T)
 explora(teste.função,n.inf=21,n.cat=20,genero=F,idade=F)
```
# **Código da Função**

```
explora<-function(x,n.inf,n.cat,idade=FALSE,genero=FALSE)
    \{ tabela$dados[tabela$dados==0]<-NA
stripchart(tabela$dados~tabela$categoria,vertical=T,pch=1,method="jitter",ma
in="Variação na Ordem de Citação das
Categorias",xlab="Categorias",ylab="Valores de Precedência")
    X11()
     boxplot(tabela$dados~tabela$categoria, notch=T,main="Distribuição da
Ordem de Citação das Categorias",xlab="Categorias",ylab="Valores de
Precedência")#produz boxplot para cada espécie
    X11()
barplot(sort(tapply(tabela$dados>0,tabela$categoria,sum,na.rm=T)/n.inf*100),
decreasing=T,main="Frequência Relativa de Citação por
Categoria",xlab="Categorias",ylab="% dos Informantes")
    X11()
barplot(sort(tapply(tabela$dados>0,tabela$informante,sum,na.rm=T)/n.cat*100)
,decreasing=T,main="Frequência Relativa de Categorias Citadas por
Informante",xlab="Informantes",ylab="% das Espécies")
     if(idade==TRUE){
         ocorrencia<-
tapply(tabela$dados>0,tabela$idade,sum,na.rm=T)/n.cat*100 ### vetor de
citação de categorias por idade do informante
         idade<-unique(sort(tabela$idade)) ### vetor de variação na idade dos
informantes
         X11()
         plot(ocorrencia~idade,main="Relação entre Idade e proporção de
categorias citadas",xlab="Variação na Idade dos Informantes",ylab="% de
Categorias Citadas")
         abline(lm(ocorrencia~idade), lty=1, col=2)
        p=round(cor.test(idade,ocorrencia,method="spearman")$p.value,5) ###
objeto com valor de "p" da correlação
         rho=round(cor(idade,ocorrencia,method="spearman"),5) ### objeto com
valor de rho da correlação
        texto=paste("rho","=",rho," ","p","=",p) \# \# \# objeto com os
resultados da correlação
         mtext(texto)
 }
     if(genero==TRUE){
```
 $\pmb{\times}$ 

```
 mulher=subset(tabela, genero=="m" , select = c(informante,
genero,dados))### seleciona mulheres no dataframe
dados.mulher=tapply(mulher$dados>0,mulher$informante,sum,na.rm=T)/n.cat ###
proporção de categorias citadas por cada mulher
         homem=subset(tabela, genero=="h" , select = c(informante,
genero,dados))### seleciona homens no dataframe
dados.homem=tapply(homem$dados>=1,homem$informante,sum,na.rm=T)/n.cat ###
proporção de categorias citadas por cada homem
         vetor.dados=c(dados.homem,dados.mulher)### vetor de dados conjugados
vetor.genero=c(rep("homem",length(dados.homem)),rep("mulher",length(dados.mu
lher))) ### vetor de gênero
        X11()
        par(mfrow=c(1,2)) qqnorm(vetor.dados,xlab="Quantis teóricos",ylab="Quantis amostrais")
         qqline(vetor.dados,lty=2)
stripchart(vetor.dados~vetor.genero,vertical=T,pch=1,method="jitter",main="P
roporção de Categorias Citadas por Gênero",xlab="Gênero",ylab="Proporção de
Categorias Citadas")
         p.student=round(t.test(dados.homem,dados.mulher)$p.value,5) ###
objeto com valor de "p" do teste "t de student"
         p.wilcox=round(wilcox.test(dados.homem,dados.mulher)$p.value,5) ###
objeto com valor de "p" do teste "wilcox"
         texto2=paste("p.student","=",p.student,"
","p.wilcox","=",p.wilcox) ###objeto com os resultados dos testes
         mtext(texto2)
 }
     }
     explora(x,...)
```
## **Arquivo da Função**

funcao helbert.r

[teste.funcao.csv](http://ecor.ib.usp.br/lib/exe/fetch.php?media=bie5782:01_curso_atual:alunos:trabalho_final:helbertmedeiros:teste.funcao.csv)

From: <http://ecor.ib.usp.br/>- **ecoR**

Permanent link: **[http://ecor.ib.usp.br/doku.php?id=05\\_curso\\_antigo:r2010:alunos:trabalho\\_final:helbertmedeiros:start](http://ecor.ib.usp.br/doku.php?id=05_curso_antigo:r2010:alunos:trabalho_final:helbertmedeiros:start)**

Last update: **2020/08/12 06:04**